# **DAFTAR PUSTAKA**

- [1] Aryakasaya Purna, 2018. "Teknologi Ponsel sebagai Media Modern yang Berdampak pada Pergeseran Budaya di Dalam Masyarakat Jepang". Volume 1(4).
- [2] M. Alfi Risky, Agus Sugiarto, Munik Haryanti, dan Bekti Yulianti, 2020. "Perancangan Sistem Packing Beras Otomatis Berbasis Arduino UNO". Jurnal Teknik industri. Volume 6(2),pp. 116-126.
- [3] Imran, dan , Sitti Wetenriajeng Sidehabi, 2021. "Perancangan dan Pembuatan Alat Pengisi Bubuk Kopi Berbasis Mikrokontroler Menggunakan Sensor *Infrared* dan *Load Cell*". Jurnal Politeknik ATI Makassar
- [4] Guyup Mahardhian Dwi Putra,dan Diah Ajeng Setiawati, 2019. "Rancang Bangun Sistem Kendali Pengemas Kedelai Semi Otomatis", Volume 7(2), pp. 112-119.
- [5] Zaenurrohman, Galih Mustiko Aji, dan Hera susanti, 2023. "Rancang Bangun Sistem Pengisian Otomatis Merica Bubuk Berbasis Kontroler Arduino Nano". Jurnal Infotekmesin, Volume 14(2), pp. 345-353.
- [6] Khairul Munzir, 2019. "Perancangan Sistem Pengukuran Massa pada Pengemasan Gabah Berbasis Mikrokontroler UNO". Jurnal Online Teknik Elektro,Volume 4(4), pp. 38-45.
- [7] Heavy Pack, "Mesin Pengemas Otomatis", [https://www.heavypack.id/product/mesin-pengemas-otomatis,](https://www.heavypack.id/product/mesin-pengemas-otomatis) diakses pada tanggal 14 Juli 2021.
- [8] Aldi Razor, 2020. "Arduino Adalah : Pengertian, Fungsi, Pemrograman, dan dan Harga". [https://www.aldyrazor.com/2020/04/arduino-uno-adalah.html,](https://www.aldyrazor.com/2020/04/arduino-uno-adalah.html) diakses pada tanggal 20 Februari 2023.
- [9] Rangkaian Elektronika, 2023 "Cara Untuk Membuat Kawat Nikelin Untuk Pemanas, Fungsi, Ukuran, Jenis, Pengganti". [https://rangkaianelektronika.info/cara-membuat-elemen](https://rangkaianelektronika.info/cara-membuat-elemen-pemanas-tegangan-dc-dengan-kawat-nikelin/)[pemanas-tegangan-dc-dengan-kawat-nikelin/,](https://rangkaianelektronika.info/cara-membuat-elemen-pemanas-tegangan-dc-dengan-kawat-nikelin/) diakses pada 7 Juli 2023.
- [10] Elga Aris Prasetyo, 2023. "Sensor Proxymity : Pengertian, Jenis-

Jenis, Cara Kerja", [https://www.arduinoindonesia.id/2022/11/sensor-proximity](https://www.arduinoindonesia.id/2022/11/sensor-proximity-pengertian-jenis-jenis-dan-cara-kerjanya.html)[pengertian-jenis-jenis-dan-cara-kerjanya.html,](https://www.arduinoindonesia.id/2022/11/sensor-proximity-pengertian-jenis-jenis-dan-cara-kerjanya.html) diakses pada 7 Juli 2023.

- [11] Ali Express, "Robot Mobil Pintar E18-D80NK Inframerah", [https://id.aliexpress.com/i/1005001784964583.html?gatewayA](https://id.aliexpress.com/i/1005001784964583.html?gatewayAdapt=Msite2Pc) [dapt=Msite2Pc,](https://id.aliexpress.com/i/1005001784964583.html?gatewayAdapt=Msite2Pc) diakses pada 7 Juli 2023.
- [12] Elga Aris Prasetyo, 2020. "Sensor Suhu DS18B20", [https://www.edukasielektronika.com/2020/09/sensor-suhu](https://www.edukasielektronika.com/2020/09/sensor-suhu-ds18b20.html)[ds18b20.html,](https://www.edukasielektronika.com/2020/09/sensor-suhu-ds18b20.html) diakses pada 7 Juli 2023.
- [13] Bukalapak, "Sensor Suhu DS18B20 Watrproof Temperature Sensor", [https://www.bukalapak.com/p/industrial/industrial](https://www.bukalapak.com/p/industrial/industrial-lainnya/138adzo-jual-sku-23-sensor-suhu-ds18b20-waterproof-temperature-probe-sensor)[lainnya/138adzo-jual-sku-23-sensor-suhu-ds18b20-waterproof](https://www.bukalapak.com/p/industrial/industrial-lainnya/138adzo-jual-sku-23-sensor-suhu-ds18b20-waterproof-temperature-probe-sensor)[temperature-probe-sensor,](https://www.bukalapak.com/p/industrial/industrial-lainnya/138adzo-jual-sku-23-sensor-suhu-ds18b20-waterproof-temperature-probe-sensor) diakses pada 7 Juli 2023.
- [14] Polsri.ac.id. "Tinjauan Pustaka Bab2 Sensor Berat (Load Cell)". http://eprints.polsri.ac.id/4573/3/BAB%202.pdf, diakses pada 7 Juli 2023.
- [15] Muhammad Ilham sario, 2020."Kendali Kecepatan Motor DC Menggunakan DC Chopper Satu Kuadran Berbasis Kontroller PI". Jurnal teknik elektro dan vokasional.Volume 6(1), pp. 296- 305.
- [16] Reza Muhardian, Krismadinata, 2020. "Kendali Kecepatan Motor DC Dengan Kontroler PID dan Antar Muka Virtual Basic". Jurnal teknik elektro dan vokasional.Volume 6(1), pp. 328-339.
- [17] Suryanti, Misriana, Anita Fauziah, Widdha Mellyssa, 2019. "Pengaturan Gerak Translasi Menggunakan Motor Stepper". Proceeding Seminar Nasional Politeknik Negeri Lhokseumawe. Volume 3(1), pp. 89-94.
- [18] Angga Muhammad Satria Nugroho , Rahmat Hidayat , Arnisa Stefanie, 2021. "Implementasi Stepper 28BYJ-48 dan Servo MG996R sebagai Robot Lengan Pemanggang pada Alat Pemanggang Sate Otomatis Berbasis Arduino UNO". Jurnal Rekayasa dan Teknologi Elektro. Volume 15(2), pp. 96-99.
- [19] Hari Kurniawan, Dedi Triyanto, Irma Nirmala, 2019. "Rancang Bangun Sistem Pendeteksi dan *Monitoring* Banjir Menggunakan Arduino dan *Website*". Jurnal Komputer dan Aplikasi. Volume 7(1), pp. 11-22.
- [20] Devan Cakra Mudra Wijaya , Heri Khariono, 2022.

"Pemantauan PH Berbasis Node MCU32 Terintegrasi Bot Telegram Melalui *Platform IOT.Net".* Jurnal Informatika Polinema. Volume 8(3), pp. 53-62.

- [21] Tinkbox, Proximity Sensor E18-D80NK Datasheet, 2014.
- [22] Muhammad Habib Al Khairi, 2023. "Tutorial Lengkap Menggunakan Driver L298N dengan Arduino", [https://www.mahirelektro.com/2020/02/tutorial-menggunakan](https://www.mahirelektro.com/2020/02/tutorial-menggunakan-driver-motor-l298n-pada-Arduino.html)[driver-motor-l298n-pada-Arduino.html,](https://www.mahirelektro.com/2020/02/tutorial-menggunakan-driver-motor-l298n-pada-Arduino.html) diakses pada 24 Juli 2023.
- [23] Builder Indonesia, 2023. "Stepper Motor Nema 17, Spesifikasi dan Aplikasi Penggunaannya", [https://www.builder.id/stepper](https://www.builder.id/stepper-motor-nema-17/)[motor-nema-17/,](https://www.builder.id/stepper-motor-nema-17/) diakses pada 24 Juli 2023.
- [24] List of Unclassifed Manufacturers, MG996R *High Torque* Datasheet.
- [25] Precision Mini Drivers, "25MM DC Gearmotor 48 MM Type Model NPF-JGA25-370", https://precisionminidrives.com/ product/6v-12v-24v-dc-gearmotor-model-nfp-25-370, diakses pada 26 Juli 2023.
- [26] Tokopedia, "Kawat Nikelin Pipih 0,2mm, lebar 2mm, panjang 5m". [https://www.tokopedia.com/usahaonline12/kawat-nikelin](https://www.tokopedia.com/usahaonline12/kawat-nikelin-pipih-0-2-mm-lebar-2-mm-panjang-5-meter)[pipih-0-2-mm-lebar-2-mm-panjang-5-meter,](https://www.tokopedia.com/usahaonline12/kawat-nikelin-pipih-0-2-mm-lebar-2-mm-panjang-5-meter) diakses pada 26 Juli 2023.
- [27] Deni Ahmad Jakaria, dan Muhammad Rifki Fauzi, 2020. "Aplikasi Smartphone dengan Perintah Suara Untuk Mengendalikan Saklar Listrik Menggunakan Arduino". Jurnal Teknik Informatika, Volume 8(1), pp. 21 -28.
- [28] Muhammad Boby Kusnadi dan Reza Pahlevi, 2021. "Kontrol 3D Printer Berbasis Arduno". Diploma thesis, Politeknik Manufaktur Negeri Bangka Belitung.
- [29] Supriyanto, 2015. "Jenis-jenis motor stepper, [https://blog.unnes.ac.id/antosupri/jenis-jenis-motor-stepper/,](https://blog.unnes.ac.id/antosupri/jenis-jenis-motor-stepper/)  diakses pada 23 Agustus 2023.

# **LAMPIRAN A**

#### *Listing* Program Arduino

#### **Program Sistem Kontrol**

#include <Wire.h> #include <LiquidCrystal\_I2C.h> //Library LCD I2C #include <OneWire.h> #include <DallasTemperature.h> //Library Sensor suhu DS18B20 #include "HX711.h" //Library Loadcell HX711 #define DOUT A2 #define CLK A3 #define calibration\_factor -458.00 OneWire pin\_DS18B20(A1); DallasTemperature DS18B20(&pin\_DS18B20); LiquidCrystal\_I2C lcd(0x27, 20,4); HX711 scale; const int proxy  $= 4$ ; //Untuk memasukan input dari proximity, jumper arduino aktuator int buton  $= 3$ ; //untuk memasukan INPUT dari switch int butstatus; int GRAM; float suhu; int temp  $= 8$ ; void setup() {

```
int butstatus = 0;
DS18B20.begin();
lcd.init();
lcd.backlight();
lcd.setCursor(0,1
```

```
lcd.print(" MESIN PENGEMAS ");
lcd.setCursor(0,2); 
lcd.print(" KEMASAN PLASTIK");
delay (2000);
lcd.setCursor(0,1);
lcd.print(" SETTING... ");
lcd.setCursor(0,2); 
lcd.print(" MOHON TUNGGU ");
delay (12000);
```

```
lcd.clear();
scale.begin(DOUT,CLK);
scale.set_scale(calibration_factor);
scale.tare();
pinMode (proxy, INPUT);
pinMode (buton, INPUT);
pinMode (temp, OUTPUT); 
Serial.begin(9600);
```
}

```
void loop() {
 scale.set_scale(calibration_factor);
 GRAM = scale.get units();
 lcd.setCursor(0,0);
 lcd.print("Berat = ");
 lcd.print(GRAM);
 lcd.print(" Gram ");
  int Sensor = digitalRead(prows);butstatus = digitalRead(buton);
  DS18B20.requestTemperatures();
  suhu = DS18B20.getTempCByIndex(0);
```

```
lcd.setCursor(0,1);
led.print("Suhu = ");lcd.print(suhu);
lcd.write(0xDF);
led.print("C";
```

```
if (Sensor == LOW)lcd.setCursor(0,2);
lcd.print("PLASTIK TERSEDIA");
 }
 if (butstatus == LOW) {
 lcd.setCursor(0,3);
 lcd.print("ON "); 
  }
if (Sensor == HIGH){
lcd.setCursor(0,2);
lcd.print("PLASTIK KOSONG ");
 }
 if (butstatus == HIGH)\{lcd.setCursor(0,3);
 lcd.print("OFF");
  }
if (suhu \ge 50)lcd.setCursor(0,1);
lcd.print("SUHU DIATAS BATAS");
}
}
```
#### **Program Sistem Aktuator**

```
\#include <Servo.h>
#include <AccelStepper.h> // LIBRARY MOTOR STEPPER
#define STEP_PIN 5 // DEKLARASI PIN STEP
#define DIR_PIN 4 // DEKLARASI PIN DIR
```
#define ENA A0 // PWM MOTOR A #define IN1 A1 // deklarasi pin IN1 #define IN2 A2 // deklarasi pin IN3 #define IN4 A4 // deklarasi pin IN2 #define IN3 A3 // deklarasi pin IN4 #define ENB A5 // PWM MOTOR B

### AccelStepper stepper(AccelStepper::DRIVER, STEP\_PIN, DIR\_PIN); //MEMASUKAN PIN DIR & STEP KE LIBRARY

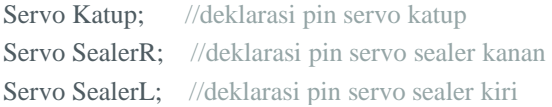

```
const int buton = 6; //memanggil pin D6 untuk buton
const int proxy = 2; //memanggil pin D2 untuk proximity
const int pot = 13; //memanggil pin D12 untuk relay potong
const int pres = 12; //memanggil pin D13 untuk relay press
int kondisibuton = 0;
int kondisiproxy = 0;
int kondisi1;
```

```
void setup() {
 kondisi1 = 0:
```

```
Serial.begin(9600);
pinMode(proxy, INPUT);
pinMode(buton, INPUT_PULLUP);
pinMode(pres, OUTPUT);
pinMode(pot, OUTPUT);
pinMode(IN1, OUTPUT);
pinMode(IN2, OUTPUT);
pinMode(IN3, OUTPUT);
pinMode(IN4, OUTPUT);
pinMode(ENA, OUTPUT);
pinMode(ENB, OUTPUT);
```

```
// MENGATUR KECEPATAN DAN PRCEPATAN STEPPER
stepper.setMaxSpeed(1000); // KECEPATAN STEP PER DETIK
stepper.setAcceleration(500); // PERCEPATAN KE MAX DAN
MELAMBAT KE MIN
```
**Katup.attach(8);** // servo terhubung pin 8 SealerR.attach(9); // servo terhubung pin 9 SealerL.attach(10); // servo terhubung pin 10

digitalWrite(pot, HIGH); digitalWrite(pres, HIGH);

```
SealerR.write(120);
SealerL.write(70);
Katup.write(0);
digitalWrite(IN1, LOW);
digitalWrite(IN2, LOW);
digitalWrite(IN3, LOW);
```

```
digitalWrite(IN4, LOW);
 delay(1000);
 persiapan();
}
void loop() {
 kondisiproxy = digitalRead(proxy);kondisibuton = digitalRead(buton);
 if (kondisibuton == 0 & 0 & 0 \& 0 & 0 \& 0 & 0 \& 0 & 0 \& 0 & 0 \& 0 & 0 \& 0 & 0 \& 0 & 0 \& 0 & 0 \& 0 & 0 \& 0 & 0 \& 0 & 0 \& 0 & 0 \& 0 & 0 \& 0 & 0 \& 0 & 0 \& 0 & 0 \& 0 & 0 \&{
   stelstepper();
  delay(1000);
   tarik9cm();
  delay(1000);
   prespotong();
  delay(1000);
kondisi1=1;
  }
 kondisibuton = digitalRead(buton);Serial.println(kondisibuton);
 if ((kondisibuton == 0) && kondisiproxy == LOW && kondisi1 == 1)
{
   delay(1000);
   tarik9cm();
    delay(1000);
    presvertikal();
   delay(1000);
   tarik8cm();
    delay(1000);
    presvertikal();
```

```
delay(1000);
  isikemasan();
   delay(1000);
   preshorizontal();
  delay(1000);
  tarik4cm();
   delay(1000);
   prespotong();
 }
else {
  kondisiawal();
 }
}
```

```
void tarik4cm(){
 digitalWrite(IN1, LOW);
 digitalWrite(IN2, HIGH);
 analogWrite(ENA, 130);
 digitalWrite(IN3, HIGH);
 digitalWrite(IN4, LOW);
 analogWrite(ENB, 130);
 delay(180); \sqrt{TRRIK} 4 cm
 digitalWrite(IN1, LOW);
 digitalWrite(IN2, LOW);
 digitalWrite(IN3, LOW);
 digitalWrite(IN4, LOW);
}
```

```
void stelstepper() {
 delay(1000);
```

```
digitalWrite(DIR_PIN, HIGH); // PUTAR SEARAH JAM
 stepper.runToNewPosition(1050); // ROTASI 1050 STEP
 delay(500);
 digitalWrite(DIR_PIN, LOW); // PUTAR BERLAWANAN JAM
 stepper.runToNewPosition(-1050);
 SealerR.write(140);
 SealerL.write(50);
delay(800);
 SealerR.write(120);
SealerL.write(70);
delay(1000);
kondisi1 = 1:
delay(1000);
}
void prespotong() {
digitalWrite(DIR_PIN, HIGH); // PUTAR SEARAH JAM
stepper.runToNewPosition(1050); // ROTASI 1050 STEP
 delay(500);
digitalWrite(pres, LOW);
delay(500); //press kemasan
 digitalWrite(pres, HIGH);
 delay(800);
digitalWrite(pot, LOW);
delay(1300); //potong kemasan
 digitalWrite(pot, HIGH);
 delay(700);
```
digitalWrite(DIR\_PIN, LOW); // PUTAR BERLAWANAN JAM

```
stepper.runToNewPosition(-1050);
}
```

```
void preshorizontal() {
 digitalWrite(DIR_PIN, HIGH); // PUTAR SEARAH JAM
 stepper.runToNewPosition(1050); // ROTASI 1050 STEP
```

```
delay(500);
digitalWrite(pres, LOW);
delay(500); //press kemasan
digitalWrite(pres, HIGH);
delay(800);
```

```
digitalWrite(DIR_PIN, LOW); // PUTAR BERLAWANAN JAM
stepper.runToNewPosition(-1050);
}
```

```
void tarik9cm() { //Menarik kebawah 9 Cm
 digitalWrite(IN1, LOW);
 digitalWrite(IN2, HIGH);
 analogWrite(ENA, 130);
 digitalWrite(IN3, HIGH);
 digitalWrite(IN4, LOW); 
 analogWrite(ENB, 130);
 delay(230);
 digitalWrite(IN1, LOW);
 digitalWrite(IN2, LOW);
 digitalWrite(IN3, LOW);
 digitalWrite(IN4, LOW);
}
```

```
void tarik8cm() { //Menarik kebawah 9 Cm
 digitalWrite(IN1, LOW);
 digitalWrite(IN2, HIGH);
 analogWrite(ENA, 130);
 digitalWrite(IN3, HIGH);
 digitalWrite(IN4, LOW); 
 analogWrite(ENB, 130);
 delay(200);
 digitalWrite(IN1, LOW);
 digitalWrite(IN2, LOW);
 digitalWrite(IN3, LOW);
 digitalWrite(IN4, LOW);
```

```
}
```

```
void presvertikal() { //Press vertikal
 SealerR.write(140);
 SealerL.write(50);
 delay(800);
 digitalWrite(pres, LOW);
 delay(500);
 digitalWrite(pres, HIGH);
 delay(800);
 SealerR.write(120);
 SealerL.write(70);
 delay(1000); 
}
```
void isikemasan() { //Mengisi kemasan Katup.write(90);

```
delay(2550);
 Katup.write(0);
delay(4000);
}
```

```
void kondisiawal() {
 SealerR.write(120);
 SealerL.write(70);
 Katup.write(0);
 digitalWrite(IN1, LOW);
 digitalWrite(IN2, LOW);
 digitalWrite(IN3, LOW);
 digitalWrite(IN4, LOW);
}
```

```
void persiapan() {
```

```
SealerR.write(140);
SealerL.write(50);
delay(1000);
digitalWrite(pres, LOW);
delay(500); //ELEMEN PANAS
digitalWrite(pres, HIGH);
delay(1000);
SealerR.write(120);
SealerL.write(70);
delay(1000);
```

```
digitalWrite(IN1, LOW);
digitalWrite(IN2, HIGH);
```

```
analogWrite(ENA, 130);
digitalWrite(IN3, HIGH);
digitalWrite(IN4, LOW);
analogWrite(ENB, 130);
delay(320); \angle // TARIK 14 cm
digitalWrite(IN1, LOW);
digitalWrite(IN2, LOW);
digitalWrite(IN3, LOW);
digitalWrite(IN4, LOW);
delay(800);
```

```
SealerR.write(140);
SealerL.write(50);
delay(1000);
digitalWrite(pres, LOW);
delay(500);digitalWrite(pres, HIGH);
delay(1000);
SealerR.write(120);
SealerL.write(70);
delay(1000);
```
}

```
digitalWrite(DIR_PIN, HIGH); // PUTAR SEARAH JAM
stepper.runToNewPosition(1050); // ROTASI 1050 STEP
delay(500);
digitalWrite(DIR_PIN, LOW); // PUTAR BERLAWANAN JAM
stepper.runToNewPosition(-700);
```
# **LAMPIRAN B**

Dokumentasi Penggunaan Alat

## A. Cara Penggunaan Alat

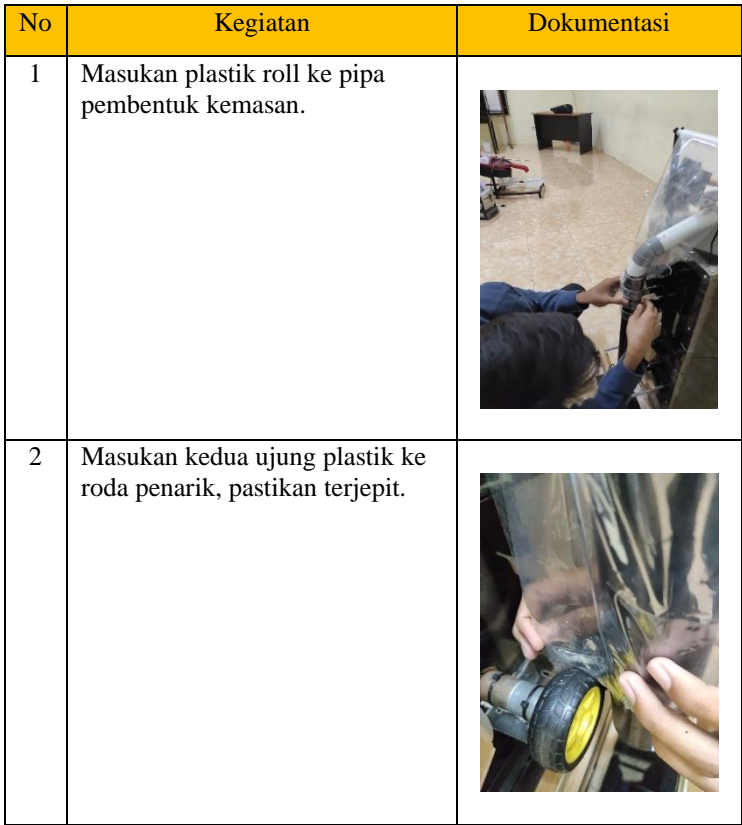

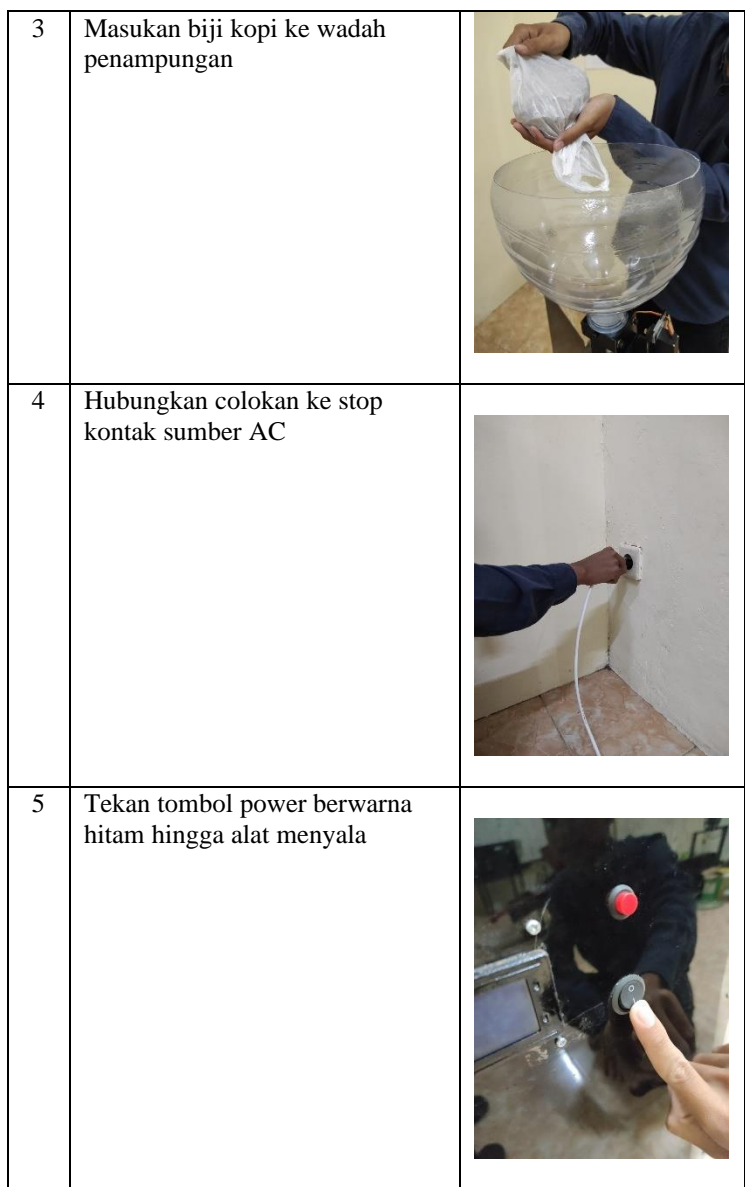

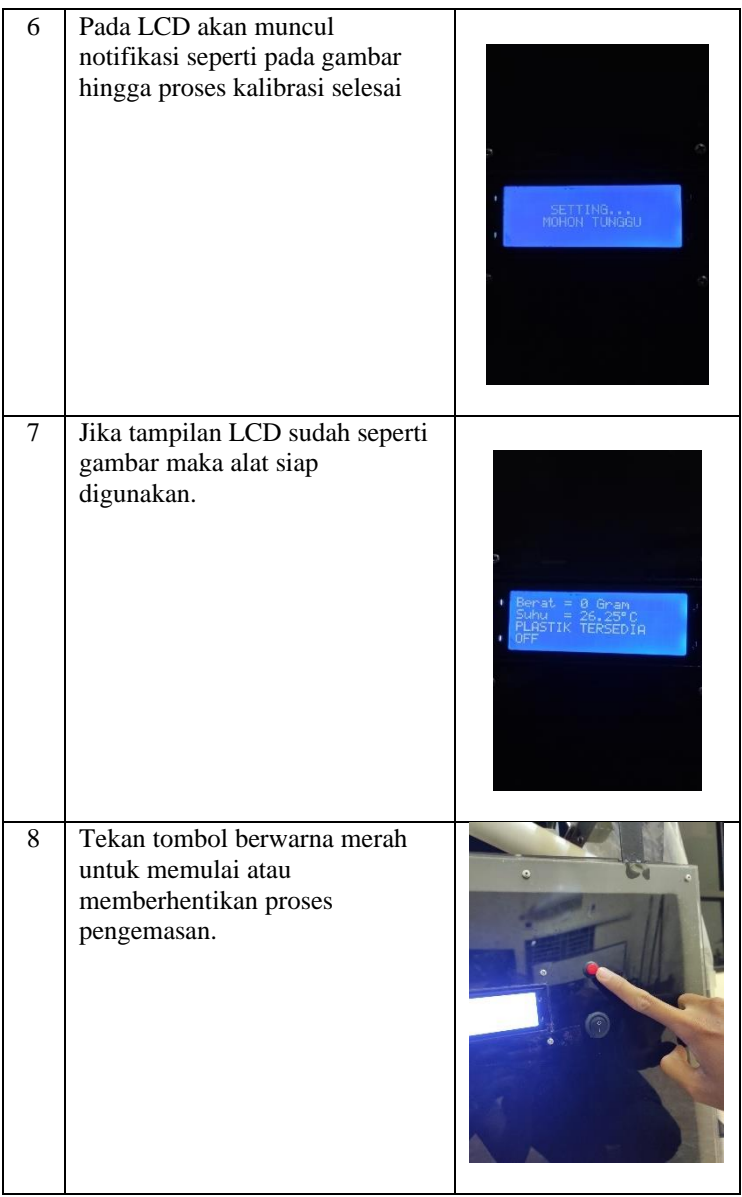

# B. Hasil

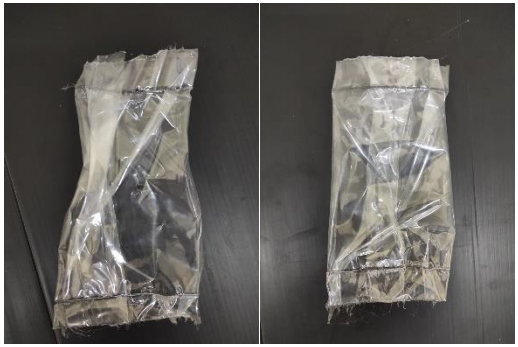

Hasil kemasan tanpa isi

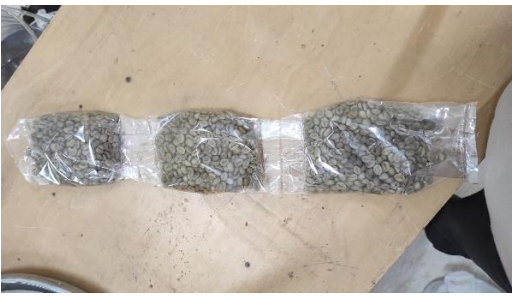

Hasil kemasan yang tidak terpotong

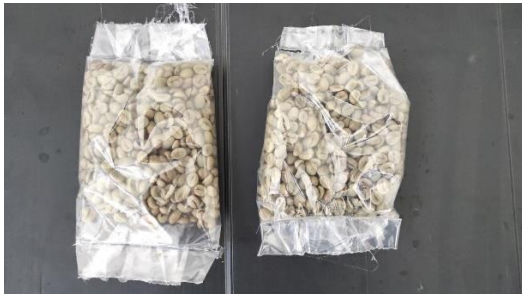

Hasil kemasan terpotong

# **BIODATA PENULIS**

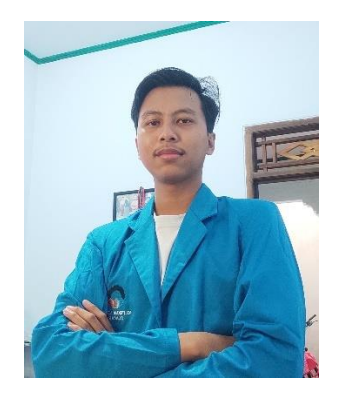

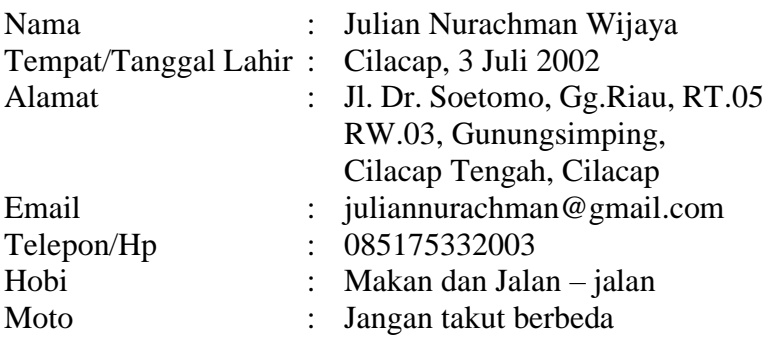

Riwayat Pendidikan :

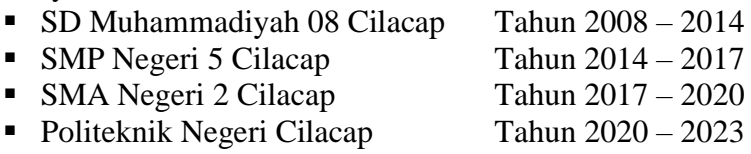

Penulis telah mengikuti sidang Tugas Akhir pada tanggal 16 Agustus 2023 sebagai salah satu persyaratan memperoleh gelar Ahli Madya (A.Md.).